## Office 2016 für Mac mit Ribbon-Oberfläche

Microsoft hat Office 2016 für Mac noch vor der neuen Windows-Version fertiggestellt. Derzeit ist sie nur im Abonnement erhältlich, ab September soll es auch

eine Kaufversion geben. Die Windows-Version soll "im Laufe des Jahres" folgen – einen genauen Termin hat Microsoft dafür bislang noch nicht genannt.

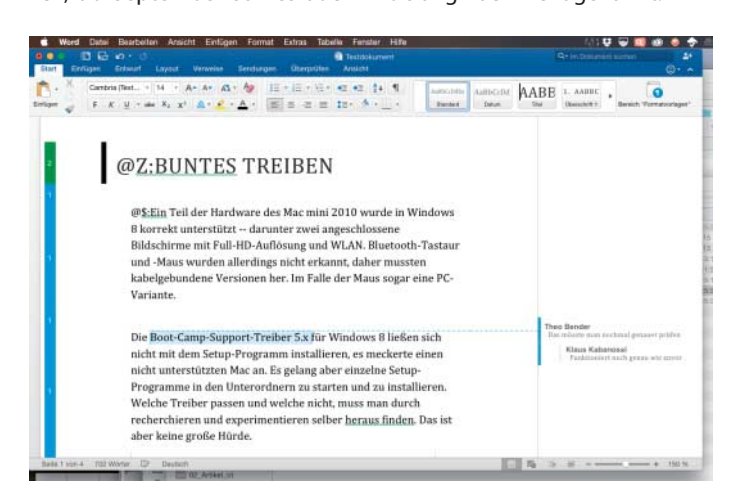

## Komfortables Kundenmanagement

Zu den Neuerungen der Version 18 des Combit Address Manager zählen ein Assistent für bequemes Filtern, zusätzliche Formatierungsmöglichkeiten für Einträge sowie neue Diagramm arten für die Auswertungen. Das WebAccess-Modul für die mobile Nutzung des Kundenmanagement-Programms wurde laut Hersteller stark erweitert.

Der Schritt-für-Schritt-Assistent für komplexe Filterabfragen soll gerade Gelegenheitsanwendern das gezielte Zusammenstellen von Zielgruppen erleichtern. Einträge in Containern und Übersichtslisten kann man jetzt übersichtlich formatieren, beispielsweise dafür sorgen, dass sich Beschwerde-Einträge automatisch rot färben. In Berichten und Aus-

## WorldWide Telescope wird Open Source

Microsoft hat den Quellcode seines WorldWide Telescope (WWT) offengelegt und unter MIT-Lizenz gestellt; es soll künftig als Projekt der .NET Foundation weiterentwickelt werden. Dass die Astronomie-Software samt Desktop-Anwendung, Web-Client, Webseite und sonstiger Bestandteile nun zu einem Open-Source-Projekt wird, soll laut Hersteller vor allem Forschungs- und Bildungseinrichtungen zugutekommen.

WWT startete 2007 als Forschungsprojekt von Microsoft Research. Von Anfang an arbeiteten die Entwickler eng mit Wissenschaftlern nordamerikanischer Universitäten und mehrerer NASA-Einrichtungen zu sammen. 2008, kurz nach der Vorstellung der Google-Earth- Erweiterung Google Sky, war die erste Version im Web verfügbar. Anders als die meisten Astronomie-Programme verwendet WWT fast keine computergenerierten Grafiken, sondern echtes Fotomaterial. Anfangs sah man den Ansichten an, dass sie wie ein Fotomosaik aus vielen Einzelbildern zusammengestückelt waren, doch 2010 gelang es, Vignettierung, Helligkeitsunterschiede und weitere Artefakte aus den Bildern fast vollständig herauszurechnen. Weitere hochauflösende Bilder, unter anderem vom Hubble-Teleskop,

Office 2016 für Mac besteht aus den Programmen Word, Excel, PowerPoint, Outlook und OneNote, die laut Microsoft für OS X komplett neu geschrieben wurden. Die Bedienoberfläche orientiert sich nun stärker als bisher an der Windows-Version, das Paket lässt sich in Version 2016 über dieselben Menübänder (Ribbons) und Tastenkürzel steuern.

**Microsoft Office 2016 ist fertig – jedenfalls für den Mac. Ein Schwerpunkt ist das Arbeiten im Team. In Word 2016 für Mac kann man nun auf Kommentare antworten und diese als erledigt kenn zeichnen, ohne sie zu löschen.**

wertungen kann man nun Geodaten im Shapefiles-Format einfügen, um Landkarten zu integrieren und für individuell gestaltete Diagramme zu verwenden.

Der Address Manager 18 läuft unter Windows von XP bis 8. Künftig soll er auch unter Windows 10 lauffähig sein und mit Microsoft Office 2016 zusammenarbeiten. Das Programm,

sowie Fotos vom Mars wurden in den Himmels-Browser integriert.

Eine Besonderheit des englischsprachigen Programms sind die Guided Tours – mit Musik oder Kommentaren unterlegte Videos von Flügen durchs Weltall. Der Anwender kann aus einer großen Zahl fertiger Touren wählen, aber auch eigene Filme erstellen. Seit Version 5.1 lassen sich sogar Virtual-Reality-Touren für die Oculus Rift erstellen.

Einen Schwerpunkt der neuen Mac-Version bilden die Cloud-Anbindung und die Teamarbeit über Microsofts Dienste OneDrive und SharePoint, über die sich Dokumente über alle Plattformen hinweg gemeinsam bearbeiten lassen; in Word und PowerPoint ist das auch gleichzeitig möglich.

Office 2016 für Mac läuft nur auf Systemen mit OS X 10.10 Yosemite. Derzeit kann es nur als Mietversion erworben werden. Ein Office-365-Abonnement kostet 10 Euro im Monat oder rund 100 Euro im Jahr. Es berechtigt zur Nutzung der Software auf fünf Macs oder Windows-PCs, fünf Tablets und fünf Mobiltelefonen. Preise für die ab September erhältlichen Dauerlizenzen hat Microsoft noch nicht genannt. (db@ct.de)

das den Report Generator Combit List & Label 20 umfasst, kostet 417 Euro; für fünf gleichzeitig zugreifende Nutzer gibt es eine Lizenz für 1666 Euro. Zum Testen kann man von der Combit-Webseite eine 45-Tage-Demo herunterladen. (dwi@ct.de)

 $c$ <sup> $t$ </sup> 45-Tage-Testversion: ct.de/yzaj

WWT kann man als Web-Client direkt von der Website starten oder unter Windows lokal eingerichtet mit größerem Leistungsumfang nutzen; den Web-Client gibt es auch in einer speziellen Mobilvariante. Die aktuelle Desktop-Version 5.2 läuft unter Windows 7 oder 8. Die Software setzt eine mit DirectX 10 oder 11 kompatible Grafikkarte voraus, für die 1 GByte VRAM empfohlen wird. (dwi@ct.de)

 $d$  WWT-Ouellcode bei GitHub: ct.de/yzaj

**Mit WorldWide Telescope kann man nicht nur jede Menge animierte Touren anschauen, die von anderen Anwendern erstellt und vertont wurden, sondern auch eigene Flüge durchs Weltall aufzeichnen.**

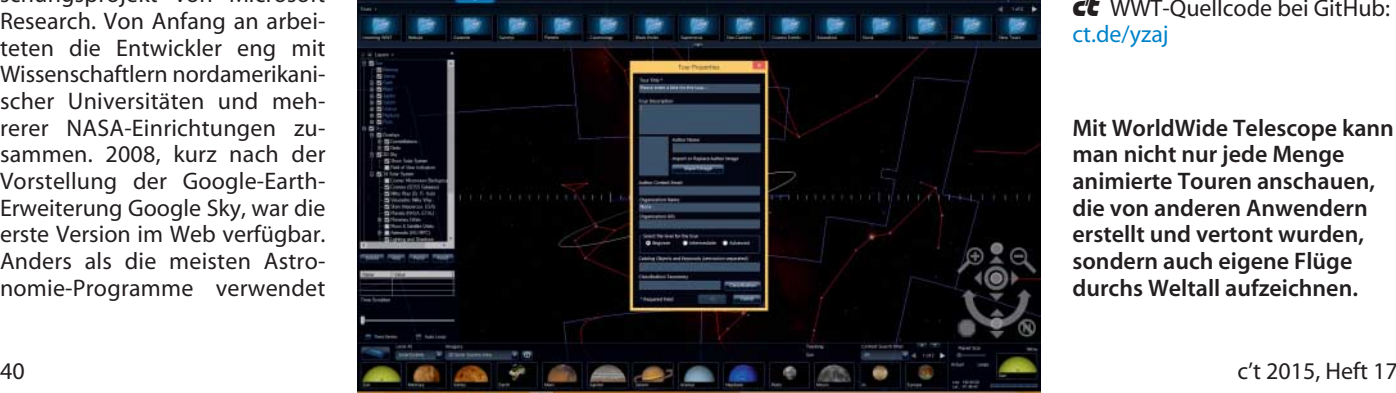

© Copyright by Heise Medien Persönliches PDF für alle Leser der c't aus 30625 Hannover